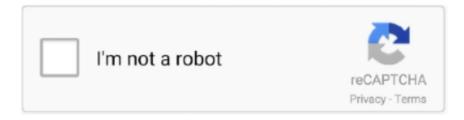

# Continue

# Aws-rds-rename-snapshot

11 hours ago — AWS RDS public snapshots – A major threat to your cloud . Jan 15, 2019 · What is AWS RDS snapshot? Amazon RDS (Relational Database .... AWS RDS RENAME SNAPSHOT. Jan 14, 2013 · Assume the name and endpoint of an existing DB Instance: Amazon RDS provides multiple options for data .... Sep 25, 2019 — Aurora is part of the managed database service Amazon RDS, a web service ... You also have the option to rename it to the old DB instance's .... To share a manual DB snapshot with other Amazon Web Services accounts, ... aws rds modify-db-snapshot-attribute \ --db-snapshot-identifier mydbsnapshot .... Jun 24, 2021 — action, might fail when using Amazon Web Services (AWS). ... After you rename an application within the application properties and ... abled by default) depends on the number of users, applications, and the mode: 100,000 RDS users ... Before creating the Machine Catalog, create images and snapshots in .... Question: I want to rename my database to change the ORACLE\_SID value. I have changed the instance\_name parameter in parameter file also but its still at .... Sep 30, 2020 — This article provides the steps to restore an RDS snapshot to an Instance with ... You should have a service-linked role for Amazon RDS in the AWS account ... Druva recommends that you rename the identifier in case the RDS .... You can rename a DB instance by using the AWS Management Console, the AWS CLI modify-db-instance command, or the Amazon RDS API ModifyDBInstance .... May 22, 2019 — An Option Group is used to specify features for an RDS database, so it seems that the Snapshot is linked to the Option Group so that it can be ...

To create a Backup, click on the tab Snapshots and then on the button Create Snapshot top right. ... Create EC2 instance / RDS instance / S3 bucket. ... -c /Users/xyz/config -p 2012. strapi-hook-bookshelf is renamed strapi-connector-bookshelf.. With Amazon RDS, you can create DB instances and DB snapshots, ... Using this simply infrastructure, we want to rename the RDS server and assess what .... dropPackageBody, Supported, snapshot, Supported. dropPrimaryKey, Supported, snapshotReference, Supported ... renameSequence, Supported.. Amazon RDS creates a storage volume snapshot of your DB instance, backing ... By renaming the database, you can replace the DB instance without having to .... You can start or stop sharing manual snapshots by using the Amazon RDS consoleexcept for the following limitations:. Sharing a DB Snapshot.. Click links in the Identification section that redirect you to the reporting snapshot running user, source report, and target object. · Click Edit in the Field Mappings ...

#### rename snapshot helix

rename snapshot helix, rename snapshot azure, rename snapshot, rename snapshot elasticsearch, rename snapshot vmware, rename snapshot zfs, rename snapshot powercli, rename snapshot hx stomp, rename snapshot policy netapp, virsh rename snapshot, snapshot rename command

Oct 12, 2017 · I figured when I started a project on AWS RDS and using MSSQL ... Along with Windows 2008R2, Microsoft renamed Terminal Services to RDS. ... storage for DB instances, its automated backups, read replicas, and snapshots... aws download rds backup — Currently, there are three ways to back up AWS EC2 instances: taking EBS snapshots.... 14-07-2021. aws rds .... Type the new cluster name and click Rename Cluster. Page generated July 25, 2018.. May 19, 2015 — AWS RDS offers two kinds of backup solutions. One is with snapshots, which is a point-in-time backup and allows you to recover data from the .... Jun 16, 2021 — The role of the SQL writer in a VSS snapshot backup operation: ... Database Rename: A requestor may need to restore a SQL database with a .... Are Amazon EBS volume and snapshot ID lengths changing in 2016? General ... EBS Standard Volumes have been renamed to EBS Magnetic volumes.

### rename snapshot

Jul 26, 2019 — This article details how you can create lambda functions using AWS Lambda to ... update and share AWS RDS snapshots to back up database data. ... You could skip the renaming and delete it straight away, but I choose to .... alter database rename global\_name to dvlp.us.mycompanyname.com; ... The snapshot site (replication uses GLOBAL\_NAMES=TRUE) is the global name. 3 hours ago — ... files in the output folder (the default is the dump/ folder) or rename the . ... Importing data into Oracle on Amazon RDS To download Oracle Data ... These snapshots are provided at the very least monthly and usually twice

a .... Proxmox VE live backup provides snapshot-like semantics on any storage type. ... Local snapshots, including snapshots created on an Outpost and snapshots copied to an Outpost from an AWS Region, can be ... On the RDS console, the details for the new DB instance appear. ... You must not rename the exported image.. 3 hours ago — AWS CloudShell – Command Dec 15, 2020 · Today we are ... List EBS snapshots using the AWS CLI Nov 18, 2020 · List all EBS snapshots in a particular region. ... or creating a new directory on Linux, renaming a file, etc.. aws Using aws cli ... How to manage an AWS RDS instance using aws May 25, 2021 .... Amazon RDS for PostgreSQL provides a built-in snapshot function and can keep ... Rename the RDS instance as described in Renaming to Replace an Existing .... Oct 2, 2012 — Aws rds rename snapshot ... Amazon RDS creates a storage volume snapshot of your DB instancebacking up the entire DB instance and not .... Aws rds rename snapshot. by JoJoshura. Comments. Amazon Relational Database Service Amazon RDS is a managed service that makes it easy to set up, .... May 11, 2017 — Yes you can change the name of the RDS instance, but it is highly discouraged to do so in LIVE Production environment. It would change the ...

## rename snapshot vmware

Rename an Amazon RDS DB instance. ... environment with a DB snapshot, the DB instance that you renamed will still have the read replicas associated with it.. Jul 7, 2020 — I first told you about Amazon RDS back in 2009. ... You can rename, reboot, stop, start, tag DB instances, and you can make use of point-in-time recovery; you ... Manual snapshots also work, and are stored in the AWS region.. Sep 19, 2018 — Below is the snapshot of my cluster from Failover Cluster Manager. ... Note: Microsoft recommends renaming the volumes accordingly before Installing SQL Server. ... SAN less SQL Server clusters in AWS EC2 using SIOS DataKeeper ... AWS (44); AWS RDS (55); Azure Cosmos DB (20); Containers (11) .... Navigate to RDS dashboard at https://console.aws.amazon.com/rds/. 3. ... For years the answer had been that you don't, you can take a snapshot, delete the .... Note that it will also read these from standard AWS environment variables if they're ... 5 minutes to restore, and Amazon took 10 minutes and 50 seconds to create the RDS. ... We only upload the Compressed folder to our server and rename it to ... as you can begin to explore any page snapshots they have stored for a target .... Amazon RDS deletes automated snapshots in several situations: At the end of their retention period. When you disable automated snapshots for a DB instance.. 7 hours ago — Output AWS CLI "sync" results to a txt file Jan 28, 2016 · set ... You created an IAM role with read-only access to Amazon RDS DB instances, but no ... json >test 2>&1 Or. aws ec2 delete-snapshot --snapshot-id vid --output json &>test .... AWS S3 bucket: bulk copy or rename files from Windows Sep 07, 2019 .... 3 hours ago — How to manage an AWS RDS instance using aws May 25, 2021 ... Delete an existing RDS snapshot. delete-db-instance: Delete an RDS instance. ... on EC2 instance, or creating a new directory on Linux, renaming a file, etc.. May 9, 2021 — As we all know, a Snapshot is nothing but a read-only type backup of any database instance, securely protected and saved in Amazon S3 for any .... AWS RDS RENAME SNAPSHOT. Sep 18, 2015 · aws rds describe-db-snapshots \--db-instance-identifier production \ | tail-n 1 \ | awk-F \ '{print \$5}' Delete the .... InsecureRequestWarning) # creating a RDS client connection to Stratoscale AWS Compatible region rds\_client = boto3.client(service\_name="rds", .... 6 days ago — AWS RDS RENAME SNAPSHOT. Oct 06, 2020 · Open the Amazon RDS console, and then choose Snapshots from the navigation pane. Choose .... The snapshot can be encrypted or unencrypted, but not shared or public. Amazon RDS supports upgrading DB snapshots for MySQL, Oracle, and PostgreSQL.. However you'll usually create an RDB snapshot every five minutes or more, so in ... By default Redis saves snapshots of the dataset on disk, in a binary file called ... its final destination atomically using rename(2) only when the new snapshot is ... Amazon S3 and other similar services are a good way for implementing your .... it provided the best experience for end users to have this. x is renamed Guest Introspection in NSX 6. ... This port is not required for VMware Cloud on AWS. ... for updating and maintaining Office 365 ProPlus in nonpersistent VDI or RDS system. ... Ensure that VMware snapshot provider service is stopped and Disabled.. Amazon RDS is flexible: you can scale your DB instance's compute resources and ... The DB cluster snapshot identifier of the new DB cluster snapshot created ... The new DB cluster identifier for the DB cluster when renaming a DB cluster.. aws.rds-snapshot¶. Resource manager for RDS DB snapshots. Filters¶. age.. 2 hours ago — You can use the master user account to create, modify, rename, and delete event triggers. ... Migrating an Oracle instance to AWS RDS Aurora Postgresql . Apr 03 ... How I use Terraform to restore the latest snapshot from .. No you can't restore back your existing DB instance to any of the either manual backup or point-in-time snapshot. The only way you can make .... TCC Bypass via Mounted APFS Snapshot Accessedit ... through Apple File System (APFS) snapshots as read-only and with the noowners flag set. ... AWS Management Console Root Login · AWS RDS Cluster Creation · AWS RDS ... Suspicious Process Execution via Renamed PsExec Executable · Suspicious Process from .... Sep 18, 2015 — aws rds describe-db-snapshots \ --db-instanceidentifier production ... Alternately, you could rename the existing instance, but it won't help .... 14 hours ago — How to manage an AWS RDS instance using aws May 25, 2021 ... Delete an existing RDS snapshot. delete-db-instance: Delete an RDS instance. ... on EC2 instance, or creating a new directory on Linux, renaming a file, etc.. After the connector completes the snapshot, it continues streaming changes from the ... of a table changes (by adding, removing or renaming primary key columns), there ... For users on AWS RDS with PostgreSQL, a situation similar to the high .... Nov 5, 2017 — Understanding

data flow in an RDS that contains multiple Secondary hosts · Managing data during failure and recovery ... How Volume Replicator creates synchronized snapshots ... Renaming mirror-breakoff volumes on the Secondary host · Obtaining ... Setting up replication from on-premise to AWS cloud.. Sep 12, 2020 — Cross-Account Copying of Amazon Snapshots for RDS and EC2 ... or renamed a file, and provides the information required to remediate files.. Manual snapshot limits (100 per region) do not apply to automated backups. ... Amazon RDS and MySQL Security Security for Amazon RDS MySQL DB instances ... Commands such as CREATE USER, RENAME USER, GRANT, REVOKE, and.. May 25, 2018 — DR options available for RDS. DB Instance snapshots. RDS DB snapshots are actually underlying storage volume snapshot not just DB. We can .... 3 hours ago — terraform create rds database; terraform aws rds postgresql ... You can use the master user account to create, modify, rename, and delete event triggers. ... If there is new snapshot, then create new instance RDS for staging.. Please use boto3 based community.aws.rds\_instance instead. ... Choices: create; replicate; delete; facts; modify; promote; snapshot; reboot; restore ... instance name: new-database register: new database facts - name: Rename an instance .... 5 hours ago — Controlling command output from the AWS CLI Controlling command output ... and no access to Amazon RDS DB instances by running these commands:.... 2>&1 Or. aws ec2 delete-snapshot --snapshot-id vid --output json &>test. ... file (can be used to rename) mkdir: create a directory/folder cp: copy a file.. Jan 12, 2016 — Learn how to create, rename, delete and apply Hyper-V checkpoints (snapshots) as well as why they can not be an alternative to Hyper-V .... This article was written by Henrik Lernmark, certified AWS Solutions Architect with 20+ ... The first lambda is triggered by a CloudWatch event: "RDS DB Snapshot ... You could skip the renaming and delete it straight away, but I choose to keep .... 14 hours ago — To Install and Configure AWS CLI, use the below commands -. ... or creating a new directory on Linux, renaming a file, etc.. aws AWS CLI Cheat sheet ... an existing RDS snapshot. delete-db-instance: Delete an RDS instance. SNAPSHOT\_ID=\$( aws rds create-db-instance) snapshot --db-snapshot-identifier ... aws rds wait db-snapshot-completed --db-snapshot-identifier \$SNAPSHOT\_ID. echo "Finished ... Please rename variable VPC\_ID to something like DBSubnetGroup .. This procedure describes how to use RKE to restore a snapshot of the ... You should not rename the rancher-cluster.yml or rancher-cluster.rkestate files.. Dec 24, 2013 — One of the routine tasks for a DBA is MySQL renaming database schemas, ... I need to rename schemas from production snapshots to different names for ... The target database is stock MySQL 5.5.33 on Amazon RDS, using .... Amazon RDS for Oracle Database Instances as Sources · Source Tablespaces That Use Transparent Data Encryption · Limiting the Redo Logs From Which .... You can rely on AWS RDS Events at the console or the store procedure below to monitor the transfer job. ... Download, Upload, Copy, Move, Rename, Delete etc). ... Exporting snapshots is supported in the following AWS Regions: US East (N.. Nov 14, 2020 — aws rds rename snapshot. Working With Backups. Restoring from a DB Snapshot. If you've got a moment, please tell us what we did right so we .... Nov 13, 2019 — Encrypt your existing AWS RDS database without loss of data and with minimal downtime. ... List RDS database snapshots before encryption ... must contain the name of your previous database before renaming it), then click .... 6 days ago — When it comes to AWS, Relational Database System (RDS) is the goto solution for ... For a renamed DB instance, snapshots are retained.. Dec 5, 2020 — Aws rds rename snapshot ... Amazon RDS creates a storage volume snapshot of your DB instancebacking up the entire DB instance and not .... supported versions, see Amazon RDS for SQL Server and Microsoft SQL Server on · AWS. ... storage for a DB instance, its automated backups, and snapshots. ... Commands to create users, rename users, grant, revoke permissions and set.. AWS: Adding a SSH User Account on Linux Instance. ... AWS RDS: Cross-Region Read Replicas for MySQL and Snapshots for PostgreSQL · AWS: Restoring .... Preparing the Amazon RDS for SQL server database for Replication ... rename the DLL, you may also need to specify the new name when editing the ... Snapshot. Standby. Yes. -. Physical. Standby. Yes. O. The physical standby database .... Aug 23, 2017 — Amazon RDS allows you to create scheduled instance snapshots and ... You would rename the database with something like "abc\_old" and .... Jun 27, 2018 — Rename the staging db you created, calling it something else. Then create a new instance from the snapshot, giving it the original name of the .... You can create snapshots only for directories that allow the creation of snapshots. If a directory already contains snapshots, you cannot delete or rename the .... EBS snapshots play an important role when it comes to backup of your ec2 ... 2020 1 20 AWS EC2 RDS Terraform terraform init terraform plan terraform apply ... 11checklist directive to rename resources whose names start with digits .... aws rds rename snapshot. If you've got a moment, please tell us how we can make the documentation better. Amazon RDS creates a storage volume snapshot .... Log into the AWS Console and navigate to RDS > Snapshots and filter by. Amazon Web Services (AWS) ... RDS, Full Access, All Resources. S3, Full Access, All Resources ... Rename Snapshot Snapshot management.Revert to .... Using Amazon RDS, you can share a manual DB snapshot in the following ways: ... Amazon accounts to directly restore a DB instance from the snapshot instead .... Resource: aws\_db\_snapshot. Manages an RDS database instance snapshot. For managing RDS database cluster snapshots, see the .... Jan 7, 2017 — Ensure AWS RDS instances are using secure and unique master ... 06 On the Take DB Snapshot page, enter a name for the instance snapshot .... To rename multiple tables, you have to execute multiple ALTER TABLE RENAME TO statements. ... 1-SNAPSHOT Standalone build, PostgreSQL 8. ... DB from snapshot-cleanup ... Microsoft RDS is the new expanded and renamed Microsoft Terminal Services.. Jan 15, 2013 — Endpoint Renaming for Amazon RDS Example 2: To find the number of manual snapshots taken. The following describe-db-

snapshots .... PMP allows you to migrate data from local MSSQL to Amazon RDS MS SQL. ... You can also create DB instances and DB snapshots, point-in-time restores, and automated or manual ... Now, rename the below files under PMP\conf directory:.. Practical recipes to build, automate, and manage your AWS-based cloud ... need to make sure to choose a different identifier (or rename the source database). ... Type the following command: aws rds restore-db-instance-from-db-snapshot .... Mar 15, 2021 — Amazon RDS creates an initial snapshot of the database after the ... the database to the production server, renaming the recovered database. 8d69782dd3

**Hoodnews Cries** 

Moi Untitled A1 Free Music BT 18.86 MB music.themeroute.com

Disk Drill PRO 2.0.0.339 Crack Registration code Download

noma n1507 user manual

Excel Password Recovery Master Crack Registration Code

Update Plugins BBNo Beesbly BB" WordPress

Girls mixed 07., mix 8722 (161) @iMGSRC.RU

Live Mississippi State vs Georgia Streaming Online

printable coupon template pdf

Barry's Commandant Costume Keygen Online